# From Containers to Unikernels: Navigating Integration Challenges in Cloud-Native Environments

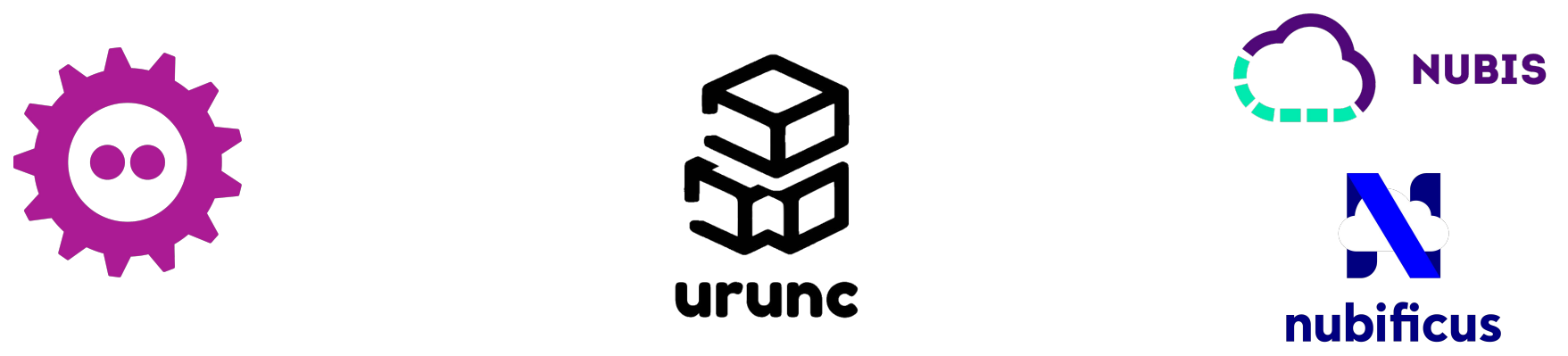

**Georgios Ntoutsos**, Charalampos Mainas, **Ioannis Plakas**, Anastassios Nanos {gntouts,cmainas,iplakas,ananos}@nubificus.co.uk

### **Overview**

- About us
- Cloud deployment and application packaging, Containers, Sandbox containers, Unikernels
- Challenges of adopting unikernels
- urunc: a container runtime for unikernels
- Demos
- Evaluation

### About us

- Team:
	- researchers, engineers & software developers
- Focus:
	- Virtualization stack
	- Container runtimes
	- Hardware acceleration

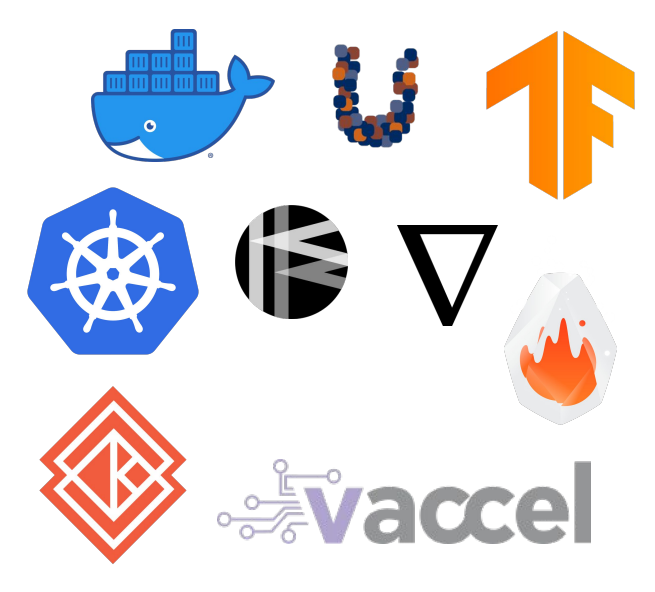

### Containers have dominated

The de-facto solution for application packaging/deployment in Cloud & Edge

- Lightweight
- Fast spawn times
- **Portable**
- **Usable**
- Scalable

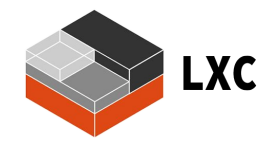

nan

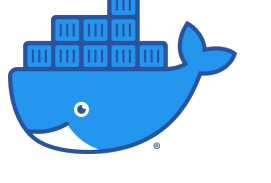

### Containers have dominated

The de-facto solution for application packaging/deployment in Cloud & Edge

- Lightweight
- Fast spawn times
- Portable
- Usable
- Scalable

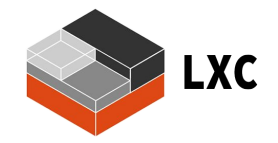

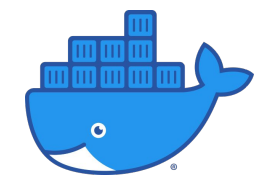

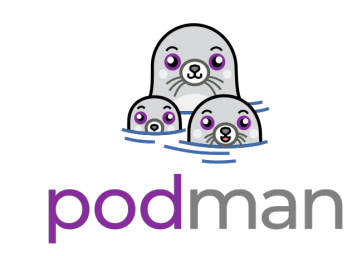

### but…

### Containers have a major drawback

- Containers do not isolate:
	- Sharing the same kernel
	- Rely on software components for isolation
	- Numerous exploits

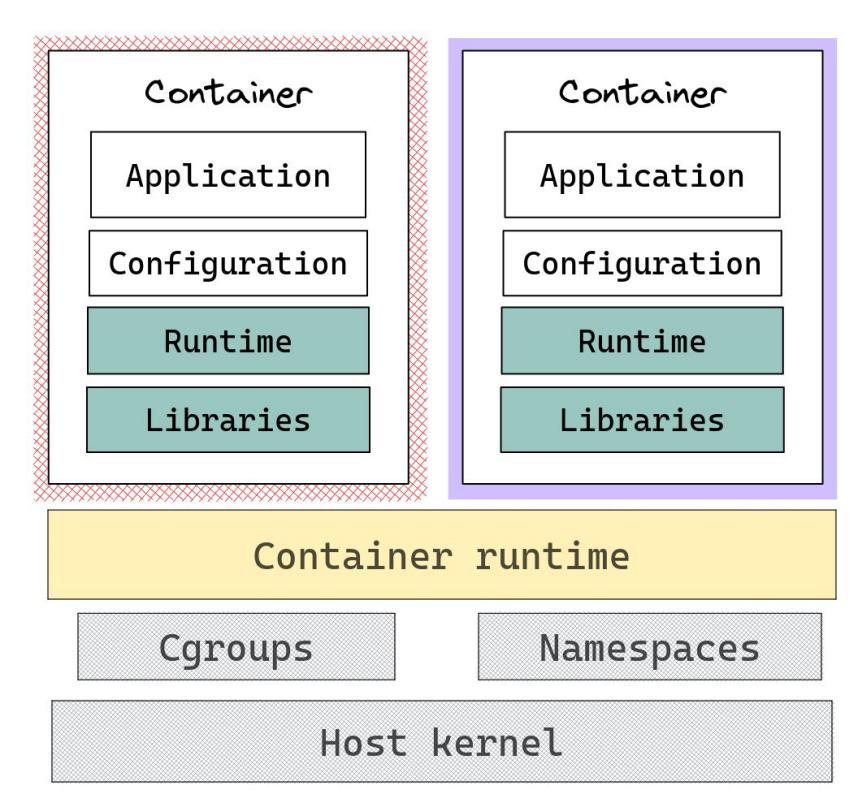

### Containers have a major drawback

- Containers do not isolate:
	- Sharing the same kernel
	- Rely on software components for isolation
	- Numerous exploits

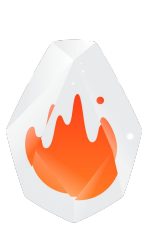

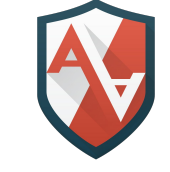

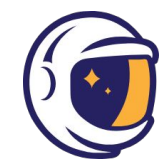

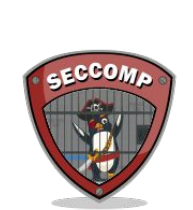

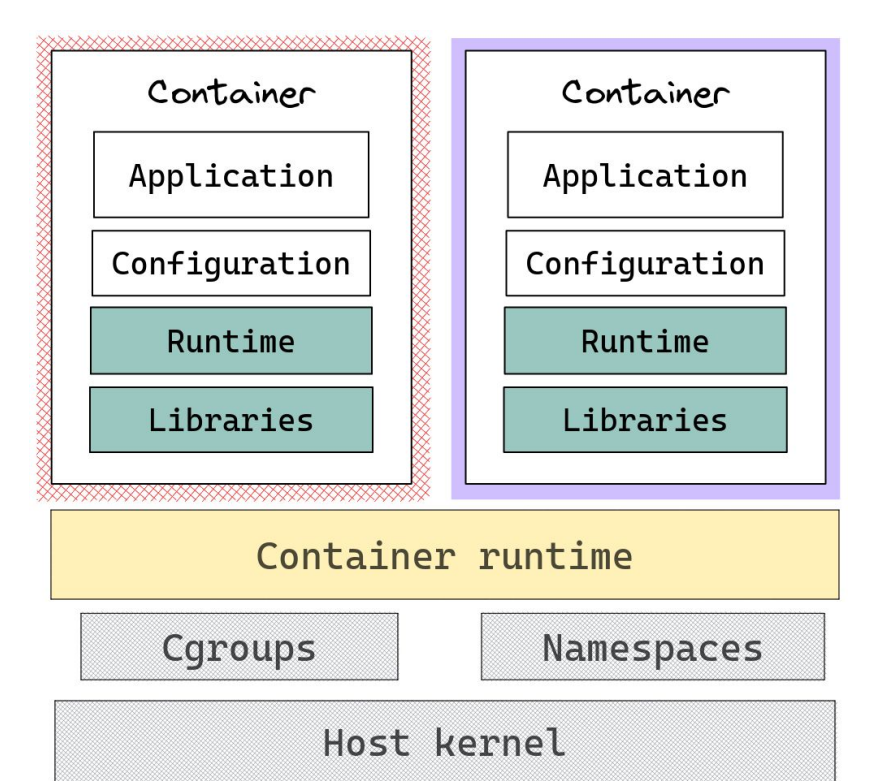

# Back to (micro)VMs

- Combine containers and VMs
	- Keep the benefits of containers
	- Isolate containers inside Virtual **Machines**
- Side effects:
	- Higher overhead
	- Complex system stack

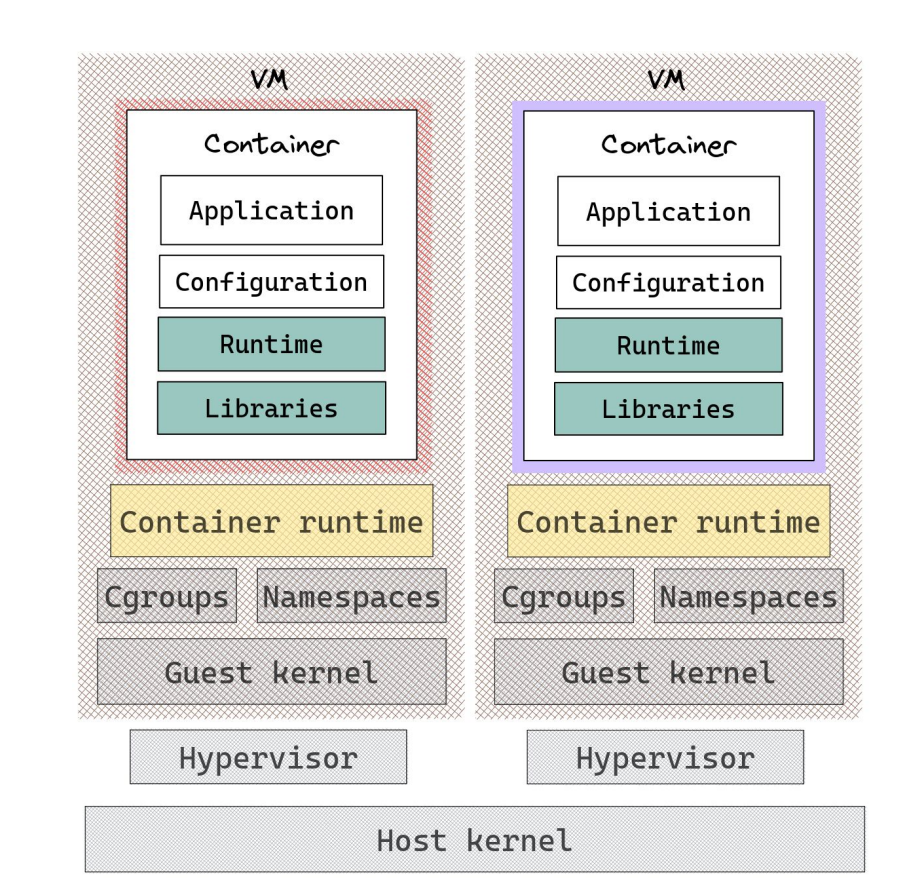

# Back to (micro)VMs

- Combine containers and VMs
	- Keep the benefits of containers
	- Isolate containers inside Virtual **Machines**
- Side effects:
	- Higher overhead
	- Complex system stack

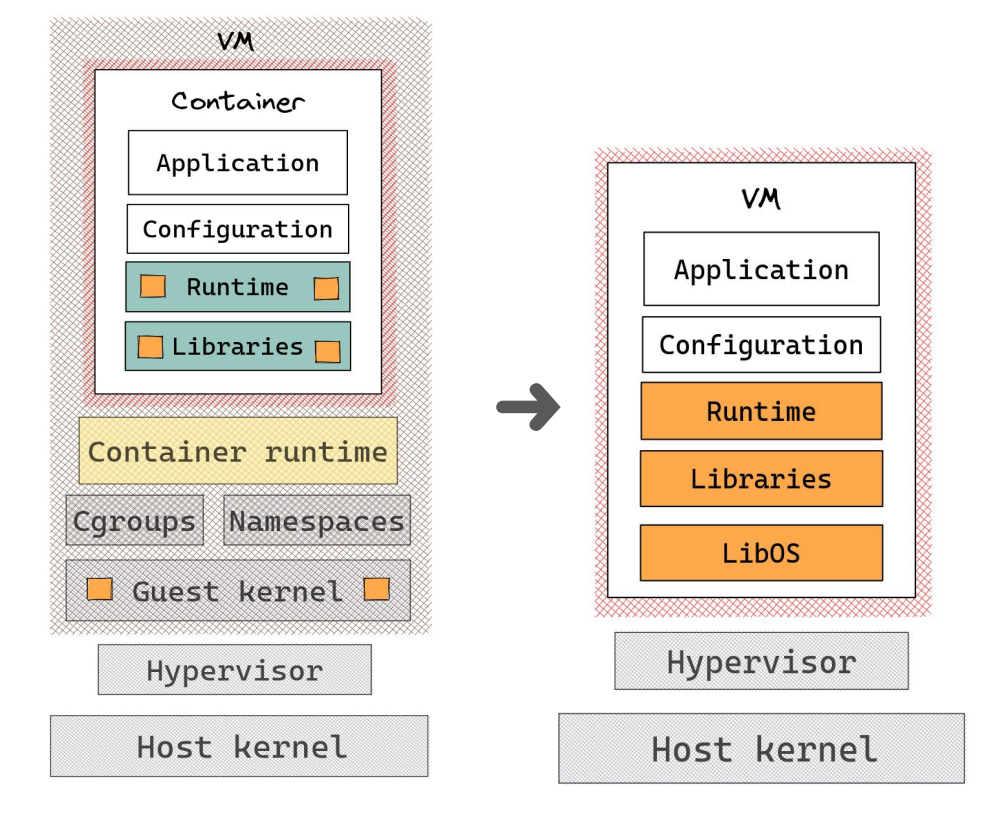

# Back to (micro)VMs

- Combine containers and VMs
	- Keep the benefits of containers
	- Isolate containers inside Virtual **Machines**
- Side effects:
	- Higher overhead
	- Complex system stack

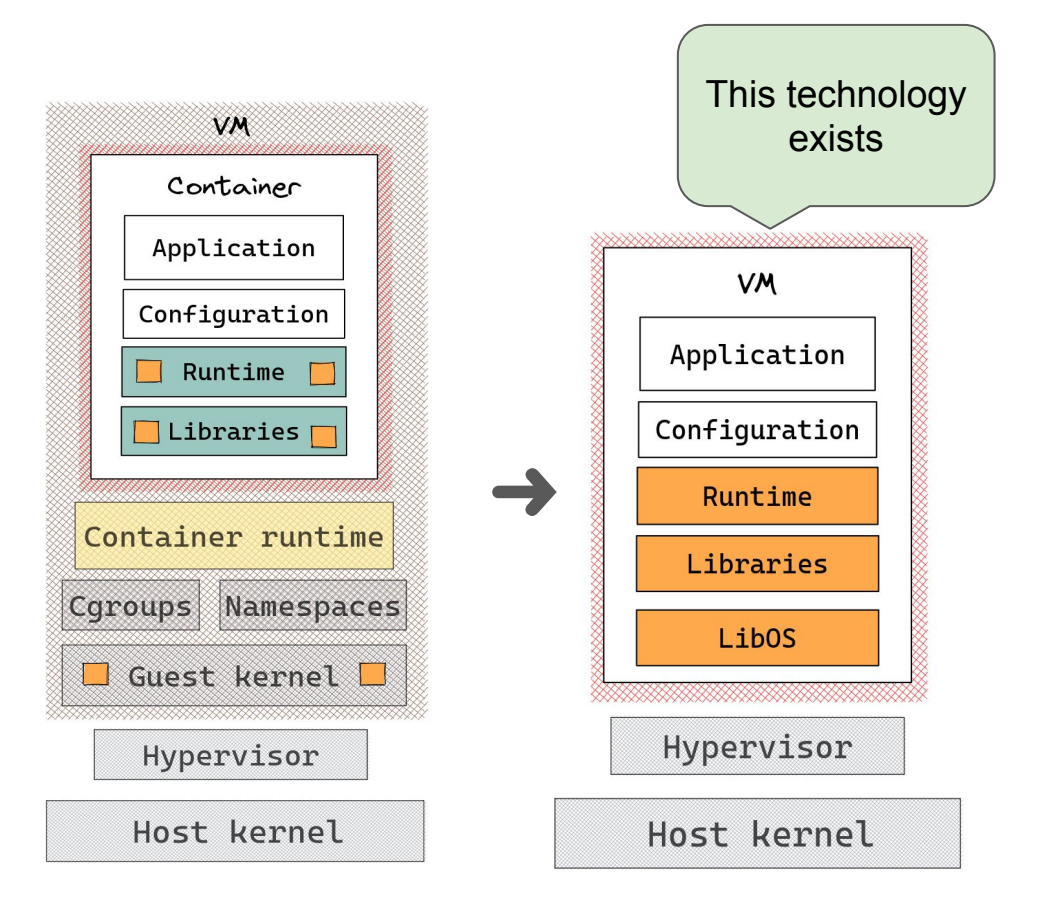

# (Re)Introducing unikernels

- A unikernel is:
	- specialized
	- single address space
	- constructed using a LibOS
- Benefits:
	- Faster boot times
	- Reduced attack surface
	- Truly isolated
	- Smaller memory/disk footprint

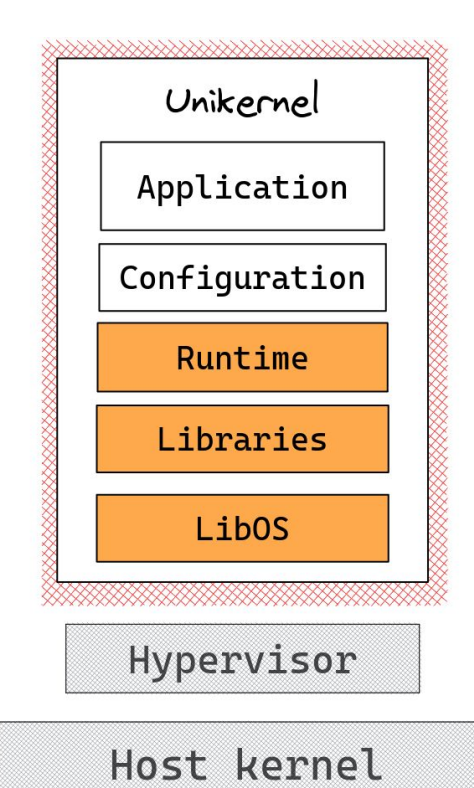

# Bringing unikernels to the cloud: What's missing?

- Packaging: Unikernels should look like OCI images
	- OCI is a well defined and widely used format for container images
- **● Deployment: Execution of Unikernels differs**
	- **○** Container runtimes do not know how to execute Unikernels

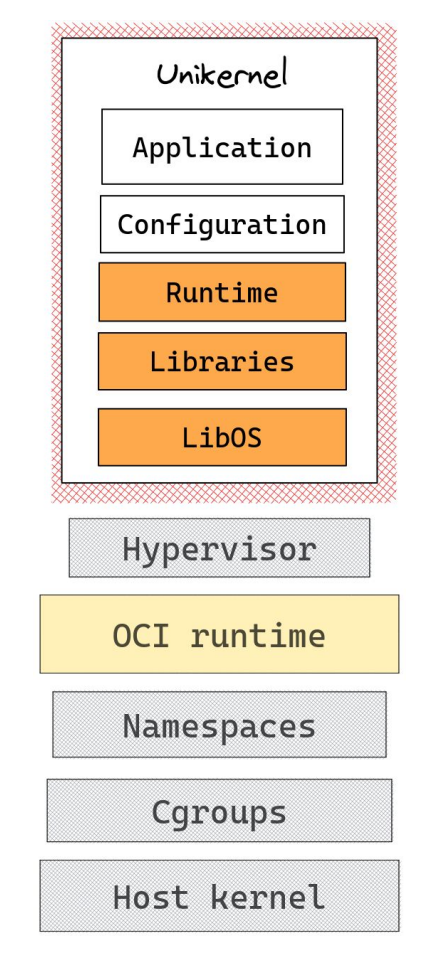

### urunc: the unikernel container runtime!

- **CRI-compatible** runtime written in Go
- Treats **unikernels** as **processes** -- directly manages applications
- Unikernel images for urunc are **OCI artifacts**
- Makes use of underlying hypervisors to spawn **unikernel VMs**

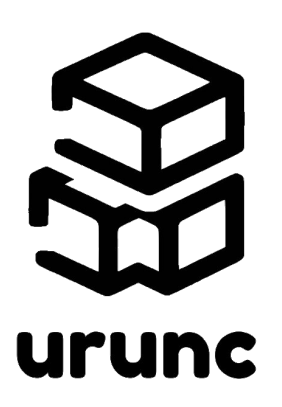

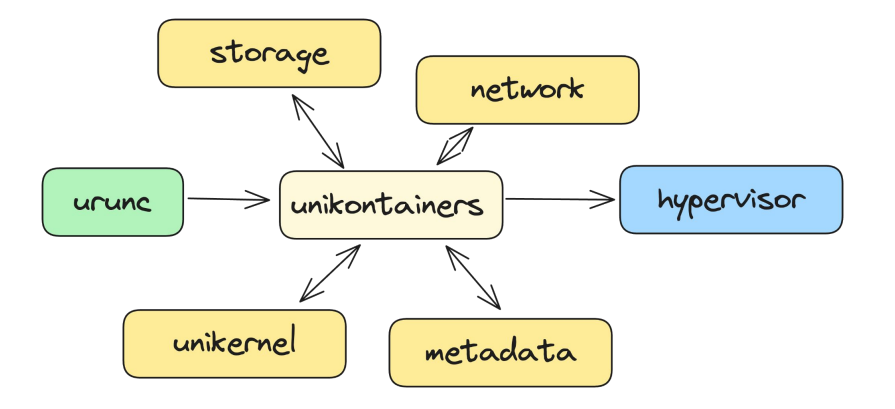

### urunc: Unikernel OCI images

- Standard OCI images
- Can be managed and distributed using standard tooling (skopeo, umoci etc.) and registries (e.g. dockerhub)
- urunc makes use of specific annotations to function properly:
	- unikernel binary
	- unikernel type
	- hypervisor type
	- unikernel cmdline
	- initrd (optional)

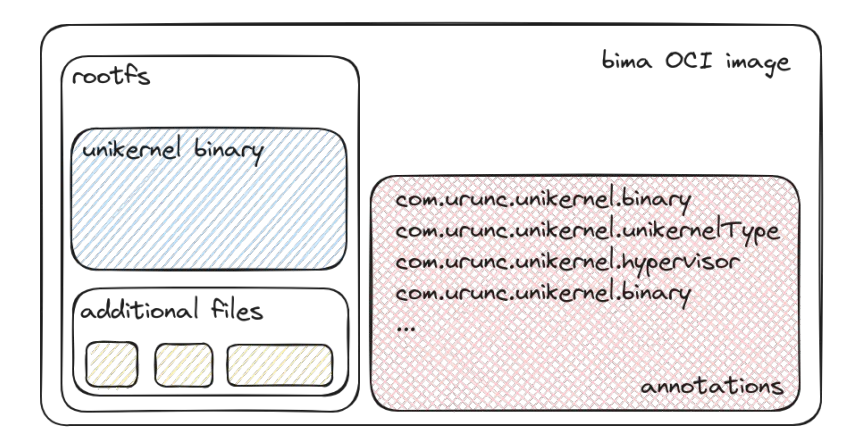

### urunc: Unikernel OCI images

To simplify image building, we built a **specialized image builder**, called **bima**.

**bima** uses a dockerfile-like syntax to create OCI images:

```
1 FROM scratch
3 COPY test-redis.hvt /unikernel/test-redis.hvt
4 COPY redis.conf /conf/redis.conf
5
6 LABEL com.urunc.unikernel.binary=/unikernel/test-redis.hvt
7 LABEL "com.urunc.unikernel.cmdline"='redis-server /data/conf/redis.conf'
8 LABEL "com.urunc.unikernel.unikernelType"="rumprun"
9 LABEL "com.urunc.unikernel.hypervisor"="qemu"
```
Sample **bima** invocation:

```
$ bima build -t image:tag.
```
- containerd-shim invokes **urunc create**
- urunc, forks itself in a new network namespace, setting up a **pty** if required, spawning a **reexec** process, and notifies the parent process

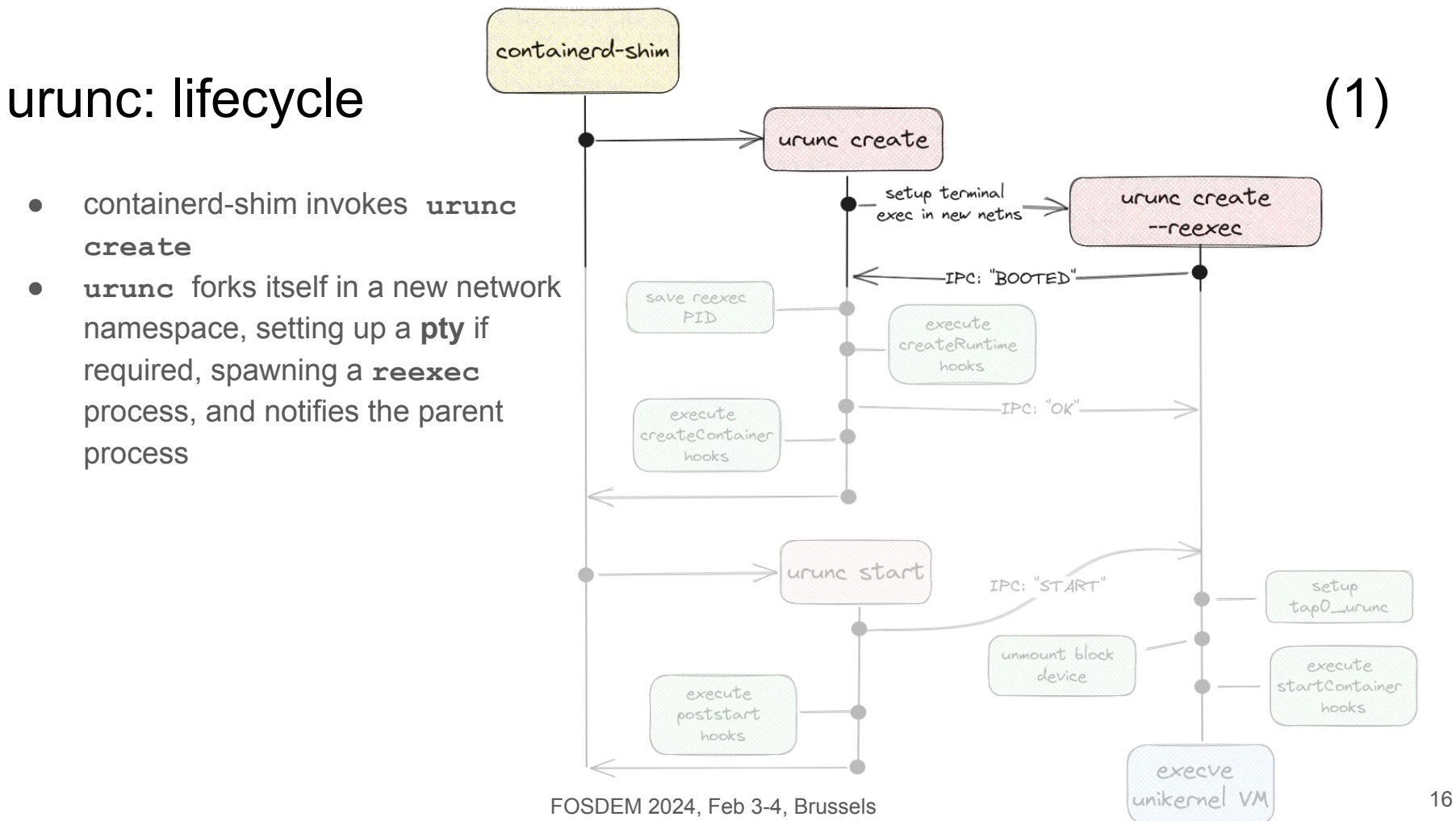

- **urunc** saves the state and executes **createRuntimeHooks**
- **● urunc** sends an ACK to the **reexec** process, executes **createContainerHooks** and exits gracefully.

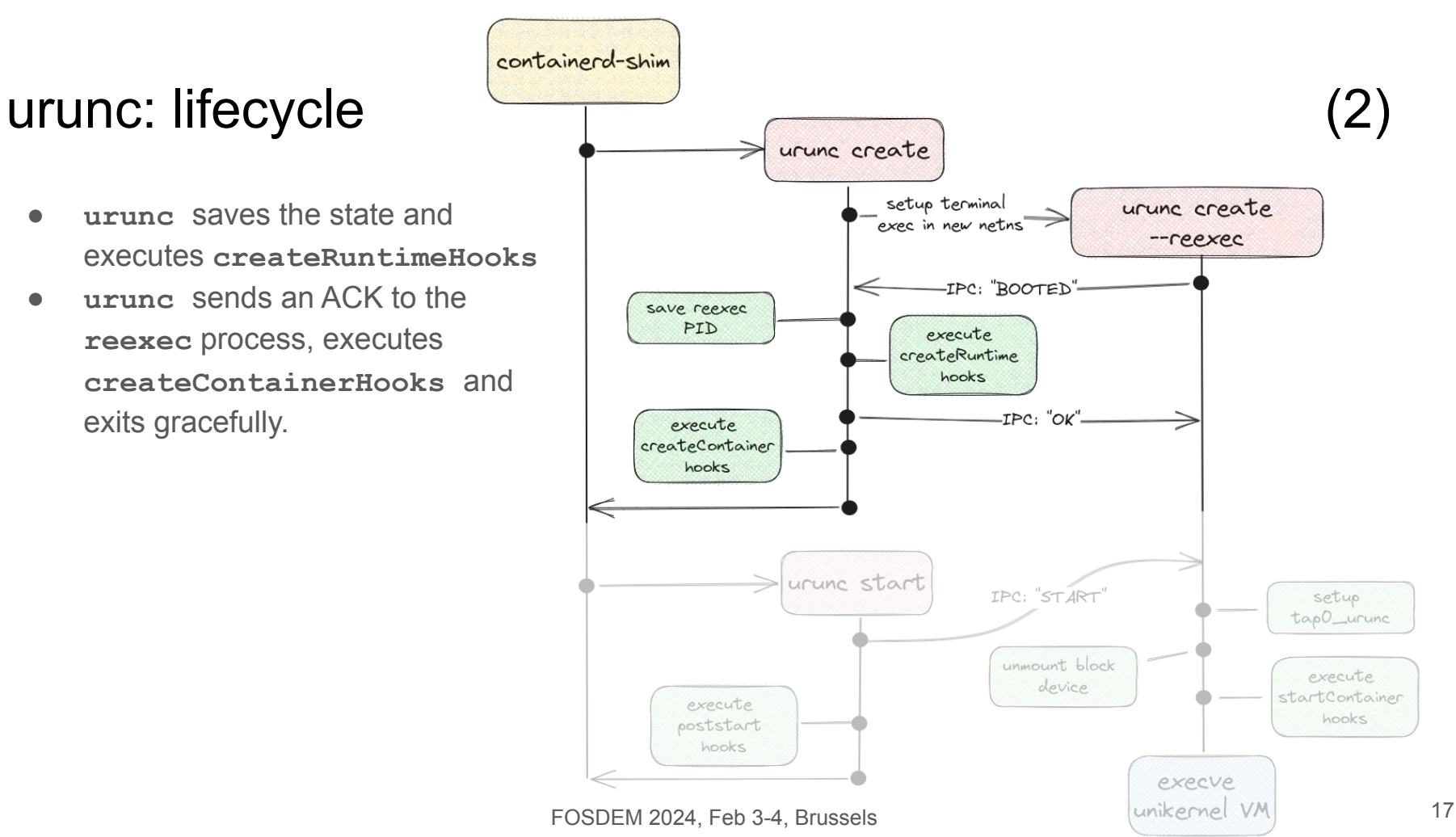

- **containerd-shim** invokes **urunc start**
- **urunc** notifies the **reexec** process to start and executes **postStartHooks**

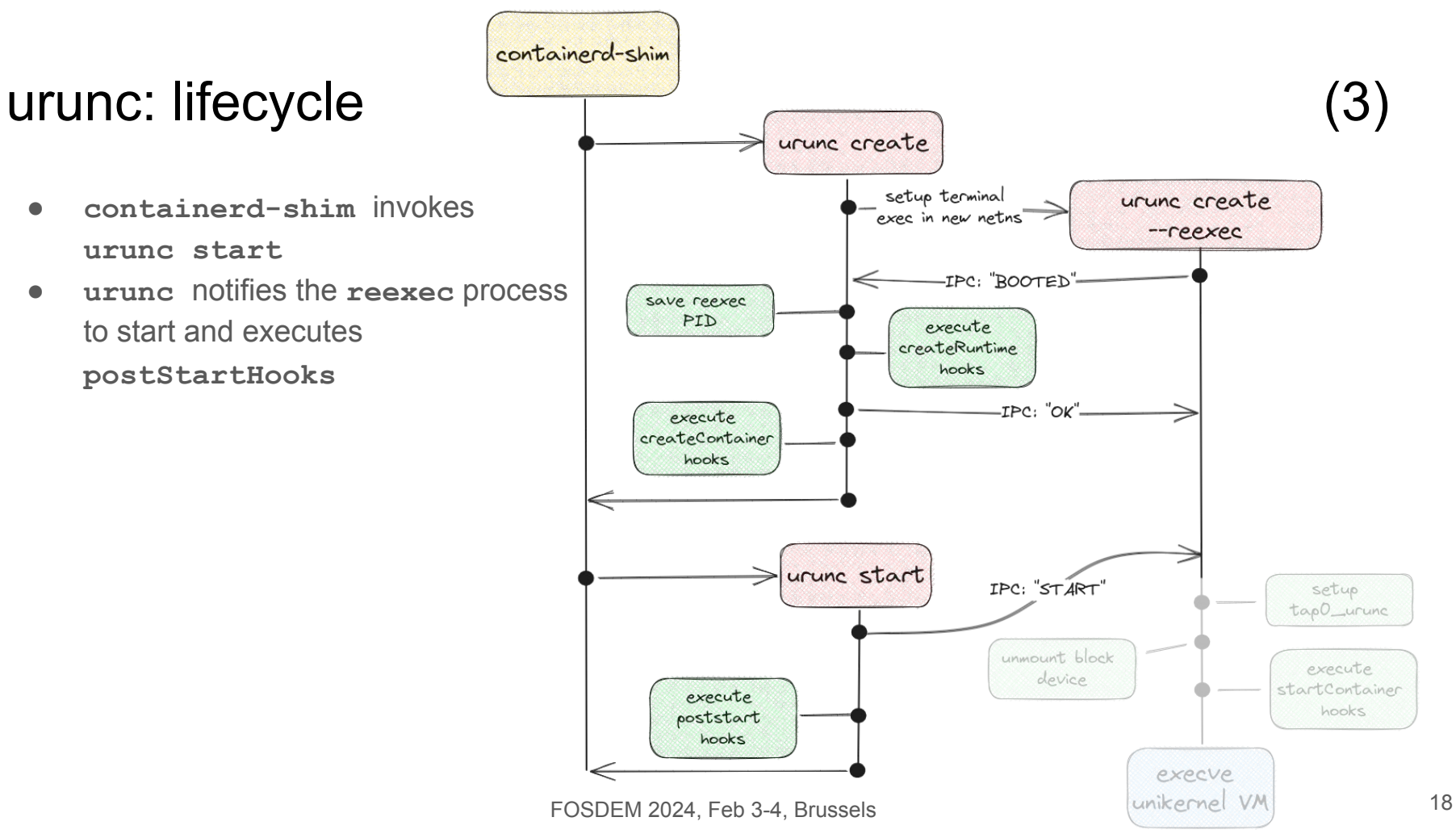

- the **reexec** process sets up network and storage components.
- it executes **startContainerHooks** and spawns the unikernel.

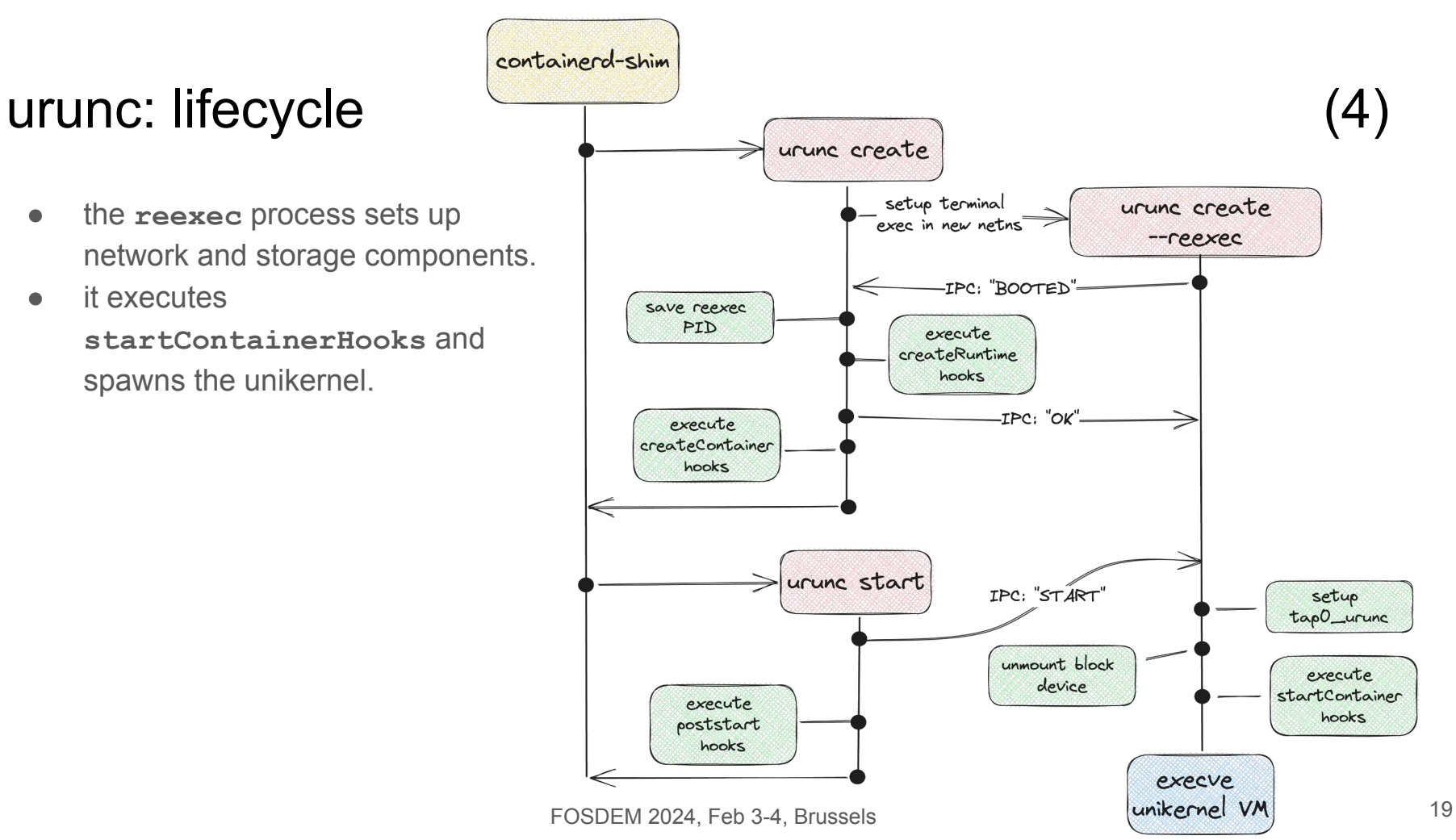

### urunc: Hypervisors

urunc features a extensible design, allowing easy integration for any underlying hypervisor, through the hypervisors package.

Currently, the following hypervisors are supported:

- solo5-hvt / solo5-spt
- **QEMU**
- firecracker

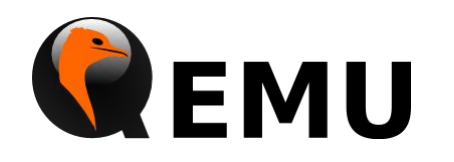

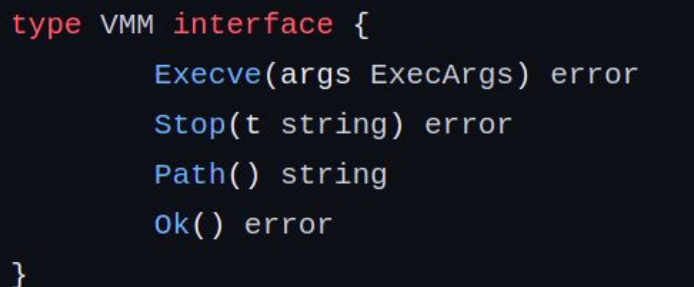

### urunc: Storage

urunc provides storage to the unikernels via:

- Block device (devmapper snapshotter)
- Initrd (packed inside image rootfs)
- SharedFS

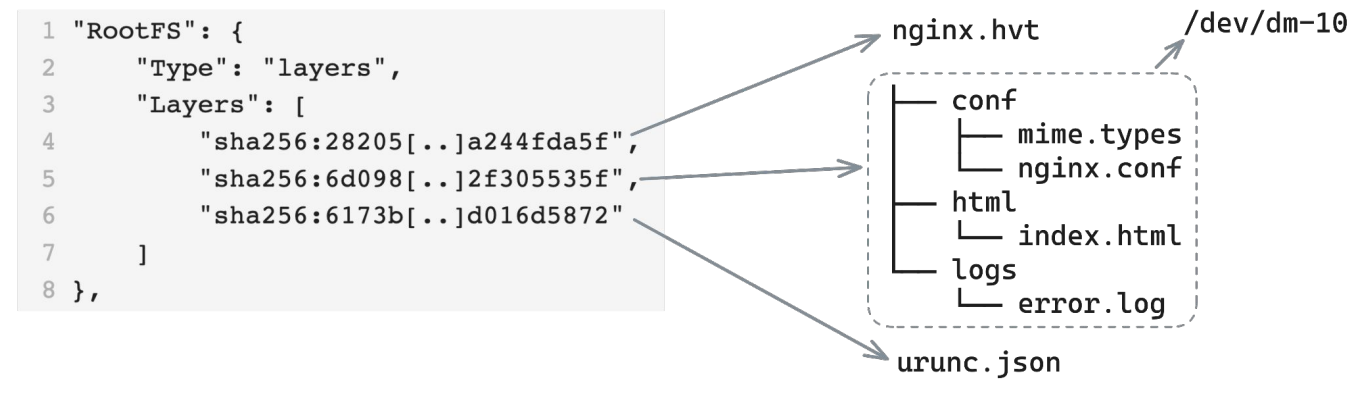

### urunc: Network handling

- urunc creates a new tap device **tap0\_urunc** inside the container netns
- CNI provides a veth endpoint inside the netns
- urunc maps all incoming traffic to the tap interface
- urunc maps all outgoing traffic to the veth endpoint

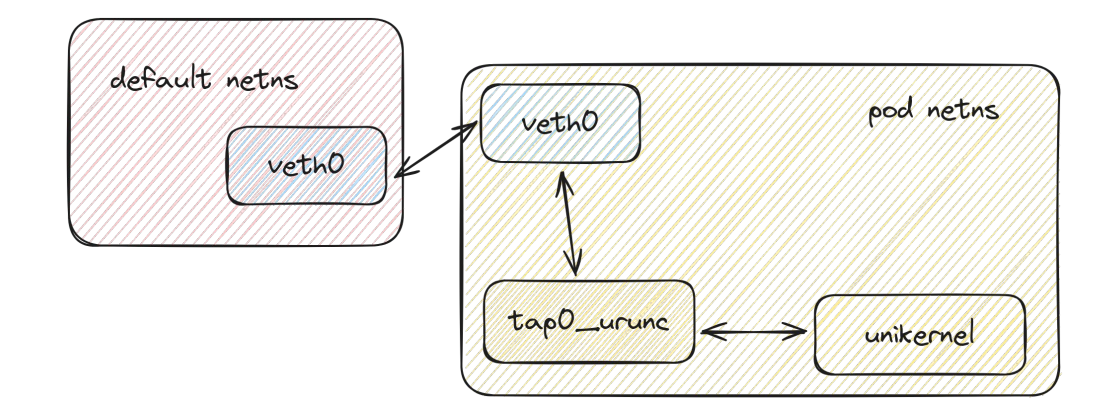

### urunc: k8s integration

- to deploy **k8s pods**, we need to handle **non-unikernel** containers (eg pause, sidecar containers)
- **urunc** leverages **runc** to spawn generic containers
- **urunc** then spawns the unikernel container inside the Pod netns

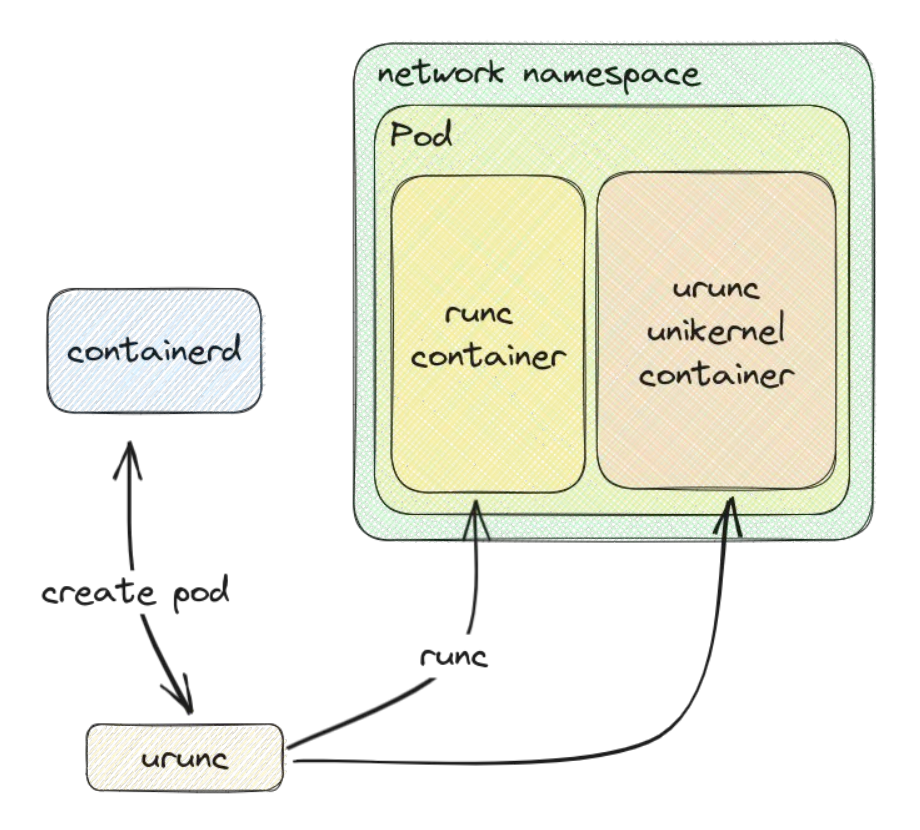

### urunc: intrapod unikernel - container communication

In some use cases, a normal container is required to communicate with the unikernel. To achieve this, we implement a static network configuration between the tap device and the unikernel.

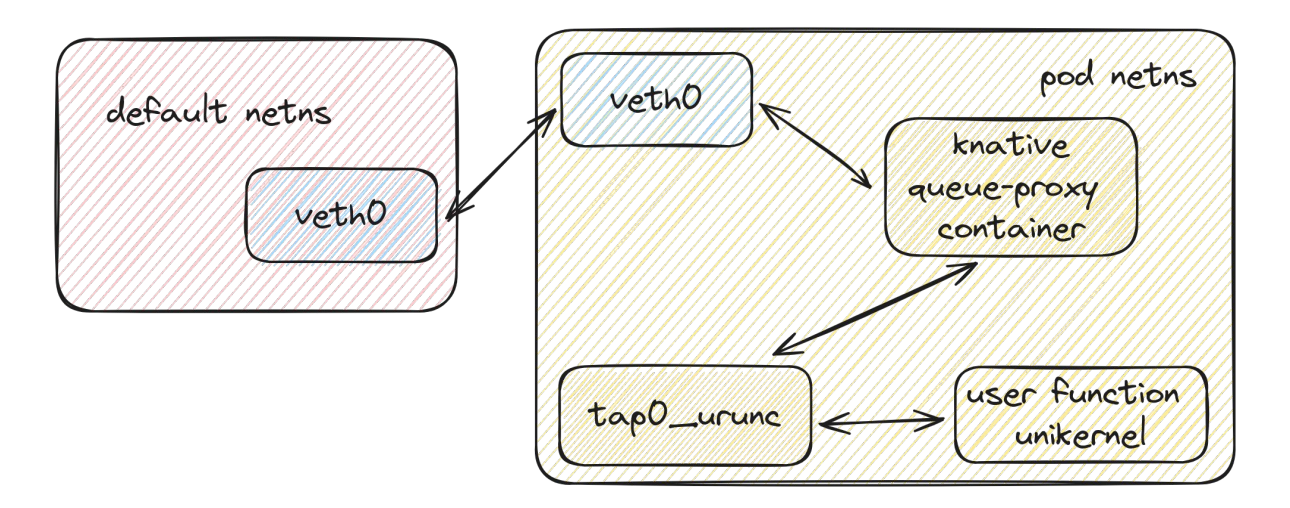

24 FOSDEM 2024, Feb 3-4, Brussels

### urunc in action: simple deployment

Simple nginx unikernel spawn

- nerdctl pulls image from registry
- nerdctl "calls" containerd
- containerd unpacks bundle and passes it to urunc
- urunc parses bundle and spawns firecracker VM with the provided unikernel

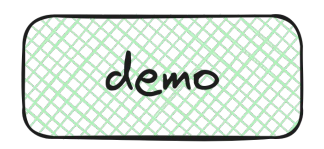

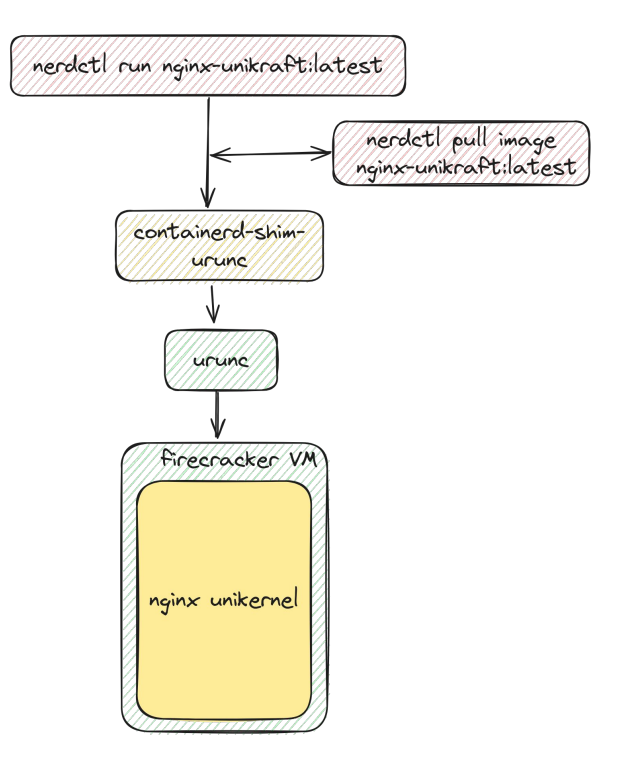

### urunc in action: Knative function deployment

Simple Knative function deployment

- Define urunc runtime class
- Apply Kantive service .yaml
- curl endpoint
- Knative Service spawned
- urunc generates serverless workload

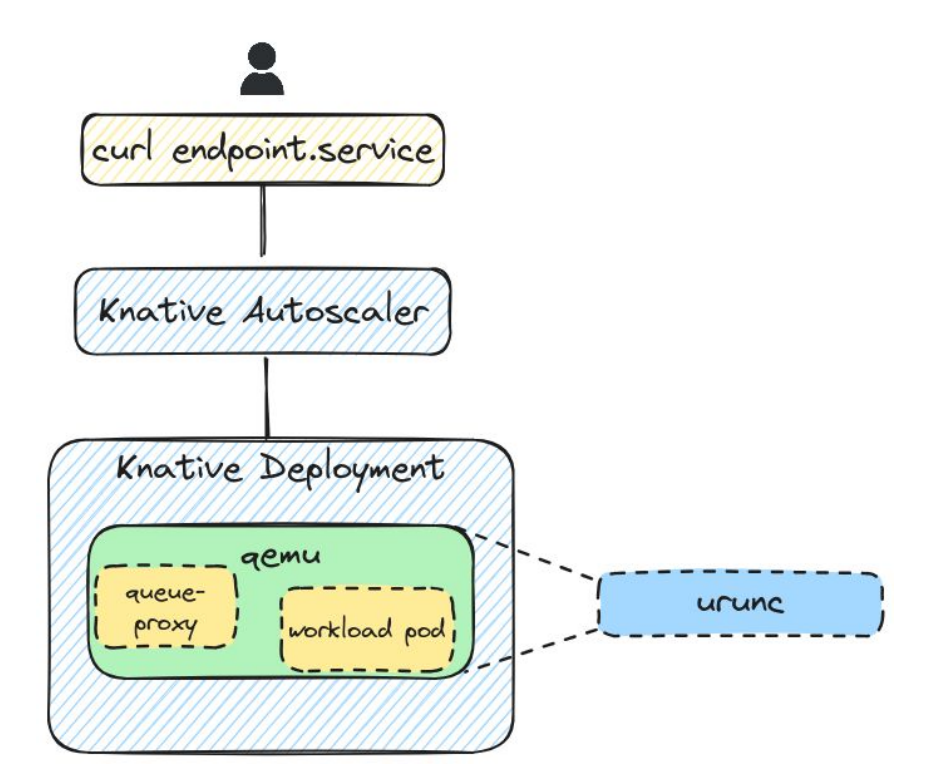

### Evaluation: Serverless Workloads Spawning

- Compared **urunc** with various container runtimes:
	- **○ runc**
	- **gVisor**(runsc)
	- **Kata-containers**{Firecracker, DragonBall, QEMU, Cloud Hypervisor}
- Utilized **Kperf** "A benchmarking tool to evaluate Knative performance"
	- Generating and Triggering Knative Services
	- Reporting *Service Response Latency*
- Used *HTTP-reply* image as workload

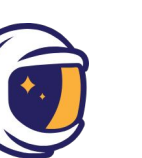

urunc

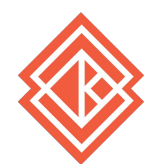

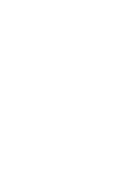

### Evaluation: Serverless Workloads Spawning

- Establish *Scale-from-Zero* Evaluation Scenario:
	- For *N iterations :*
		- Scale Knative Service (Workload Pod from 0 to 1)
		- Report avg Response **Latency**

for every container runtime ( ~cold boot time)

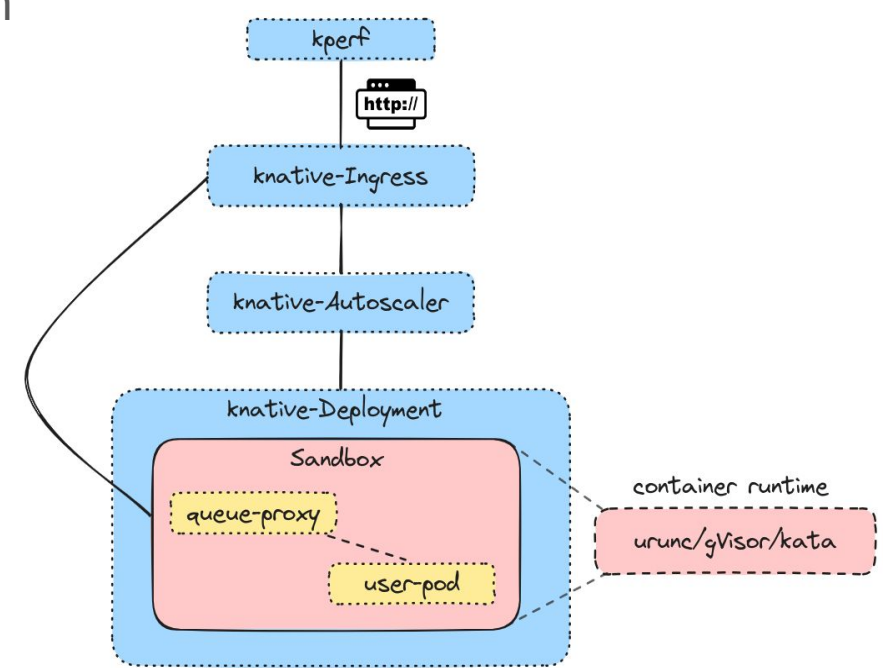

### Evaluation: Serverless Workloads Spawning

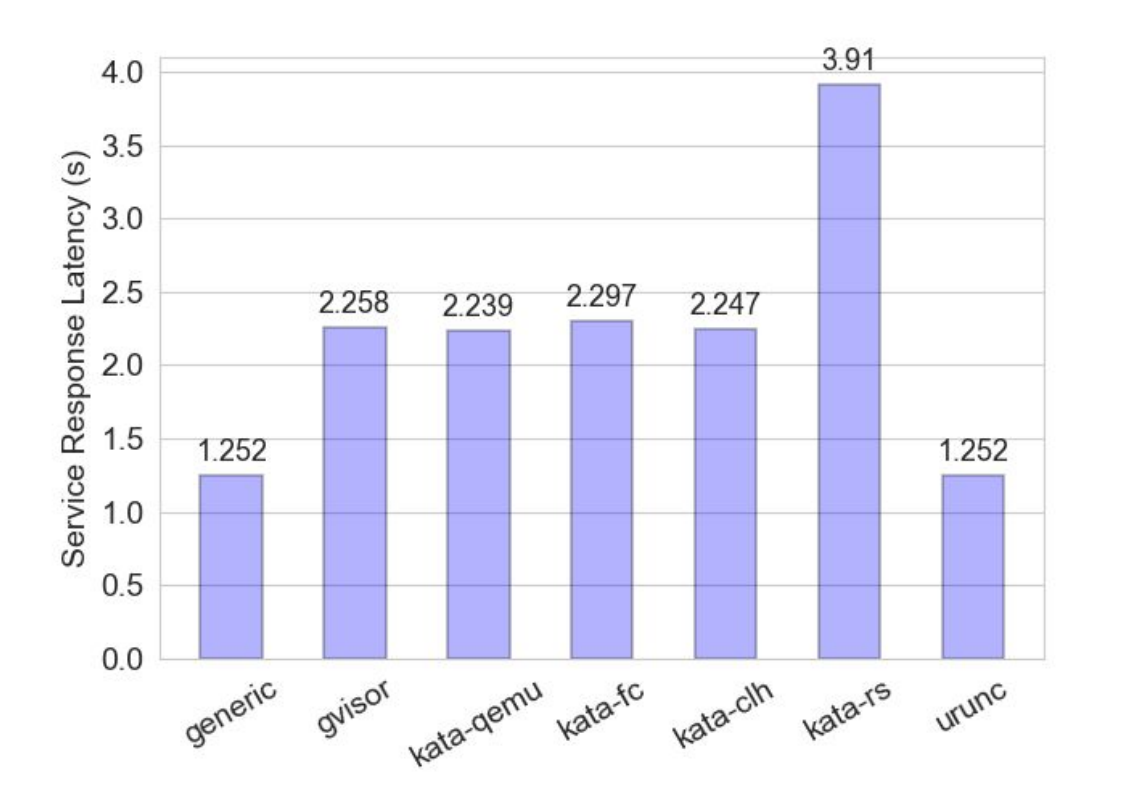

- (most) *sandbox* container runtimes require **2-2.5** seconds for servicing a request
- generic(**runc**) and **urunc** container runtime, request is being served in approximately **1.20** seconds
- early version of **urunc** is on par with generic container runtime(**runc**)

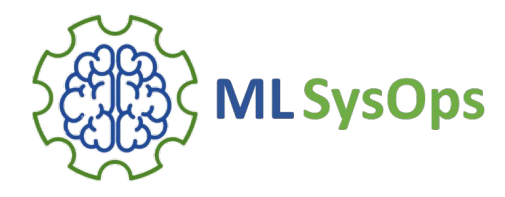

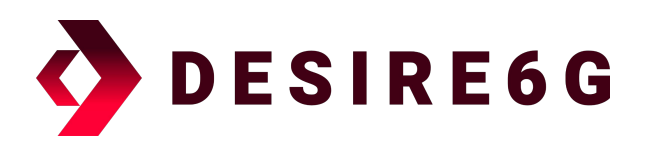

### This work is partially funded through Horizon Europe actions, MLSysOps (GA: 101092912) and DESIRE6G (GA: 101096466)

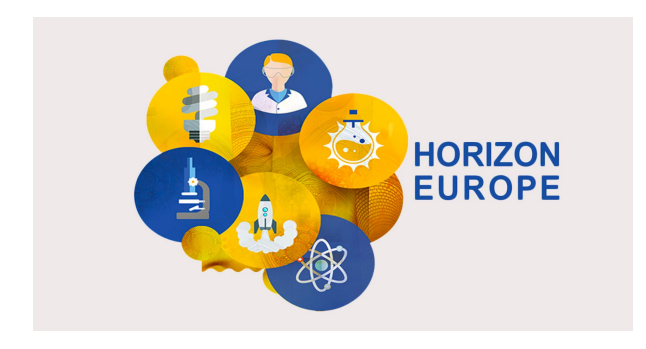

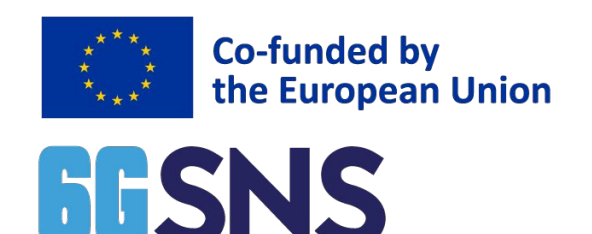

# **Summary**

- containers are great, but lack isolation
- unikernels as an alternative option
- urunc, the missing component for executing Unikernels, as easy as containers
- urunc and generic appear identical in terms of response latency
- unikernels can achieve the same or better performance than generic containers when it comes to serverless functions!

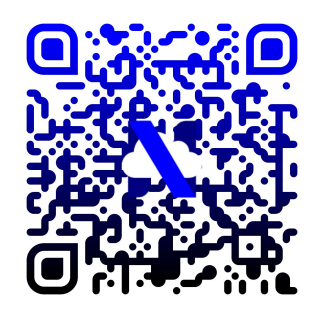

Check out the code on github:

- <https://github.com/nubificus/urunc>
- <https://github.com/nubificus/bima>

Check out the evaluation blog post:

<https://blog.cloudkernels.net/posts/knative-runtime-eval>